## Witam uczniów klasy trzeciej!

Temat: Kraina zer i jedynek

Chcę Wam dzisiaj przybliżyć jak liczy komputer i zapoznać z systemem dwójkowym

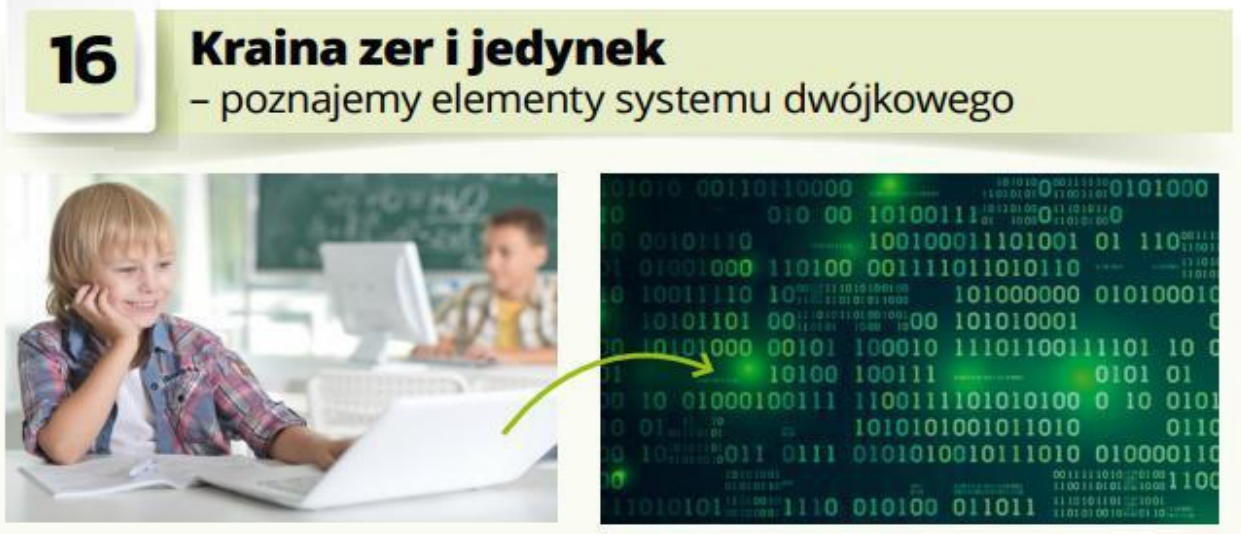

Czy wiesz, jak liczy komputer?

Komputer, chociaż wykonuje skomplikowane obliczenia, dzieki czemu działają programy, potrafi liczyć tylko do jednego. Tak, komputer zna tylko dwie liczby: 0 i 1.

**Dwójkowy system liczbowy** zwany też **system binarny (NKB - naturalny kod** 

**binarny)** – pozycyjny [system liczbowy,](https://pl.wikipedia.org/wiki/System_liczbowy) w którym podstawą jest liczba [2,](https://pl.wikipedia.org/wiki/2_(liczba)) a do zapisu liczb potrzebne są tylko dwie cyfry: **[0](https://pl.wikipedia.org/wiki/0_(liczba))** i **[1](https://pl.wikipedia.org/wiki/1_(liczba))**.

Więcej informacji można przeczytać :

[https://pl.wikipedia.org/wiki/Dw%C3%B3jkowy\\_system\\_liczbowy](https://pl.wikipedia.org/wiki/Dw%C3%B3jkowy_system_liczbowy)

Proszę o obejrzenie fragmentu filmu mówiącego jak liczy komputer.

Film wystarczy obejrzeć do 6 minuty i 15 sekund. (dalsza cześć filmu mówi o innym systemie liczbowym)

<https://www.youtube.com/watch?reload=9&v=WdLKzgEhdjE>

Po obejrzeniu filmu przeczytaj poniższy tekst:

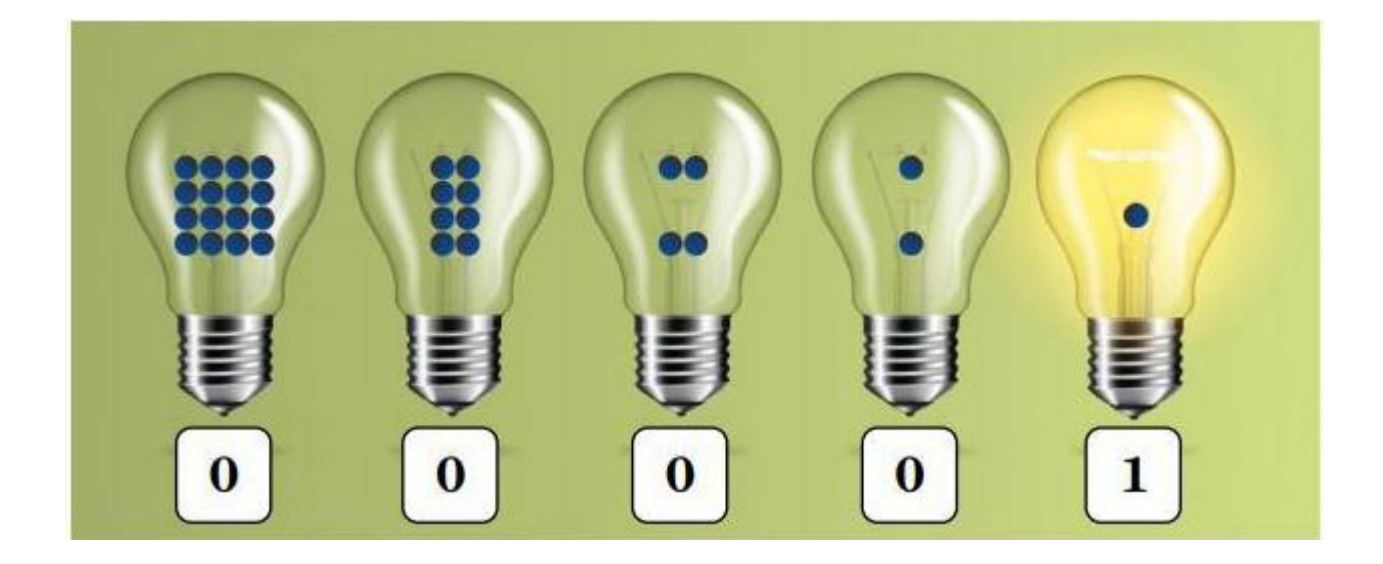

Pod każdą żarówką jest umieszczona liczba.

Zwróć uwagę, że jeśli dana żarówka się świeci, tą liczbą jest 1, jeśli się nie świeci, liczbą jest 0.

W języku komputera taką liczbę można zapisać jako **00001.**

Liczba kropek na wszystkich zaświeconych żarówkach jest równa jeden, a więc w języku komputera liczba **00001** oznacza w znanym nam sposobie liczenia **1**.

**00001(w systemie dwójkowym) - 1**(w systemie dziesiętnym)

Co szczególnego zauważasz, jeśli chodzi o liczbę kropek na żarówkach? Np. na każdej kolejnej (patrząc od prawej do lewej strony) liczba kropek jest dwa razy większa.

Ile kropek znalazłoby się na następnej żarówce, którą położylibyśmy po lewej stronie? (32) Ile byłoby kropek na następnej…? (64).

Zwróćcie uwagę na kolejny przykład.

Jak w tym wypadku będzie wyglądał zapis w systemie binarnym? Pamiętajcie, liczbę zero wpisujemy gdy żarówka się nie świeci, a 1 - gdy się świeci

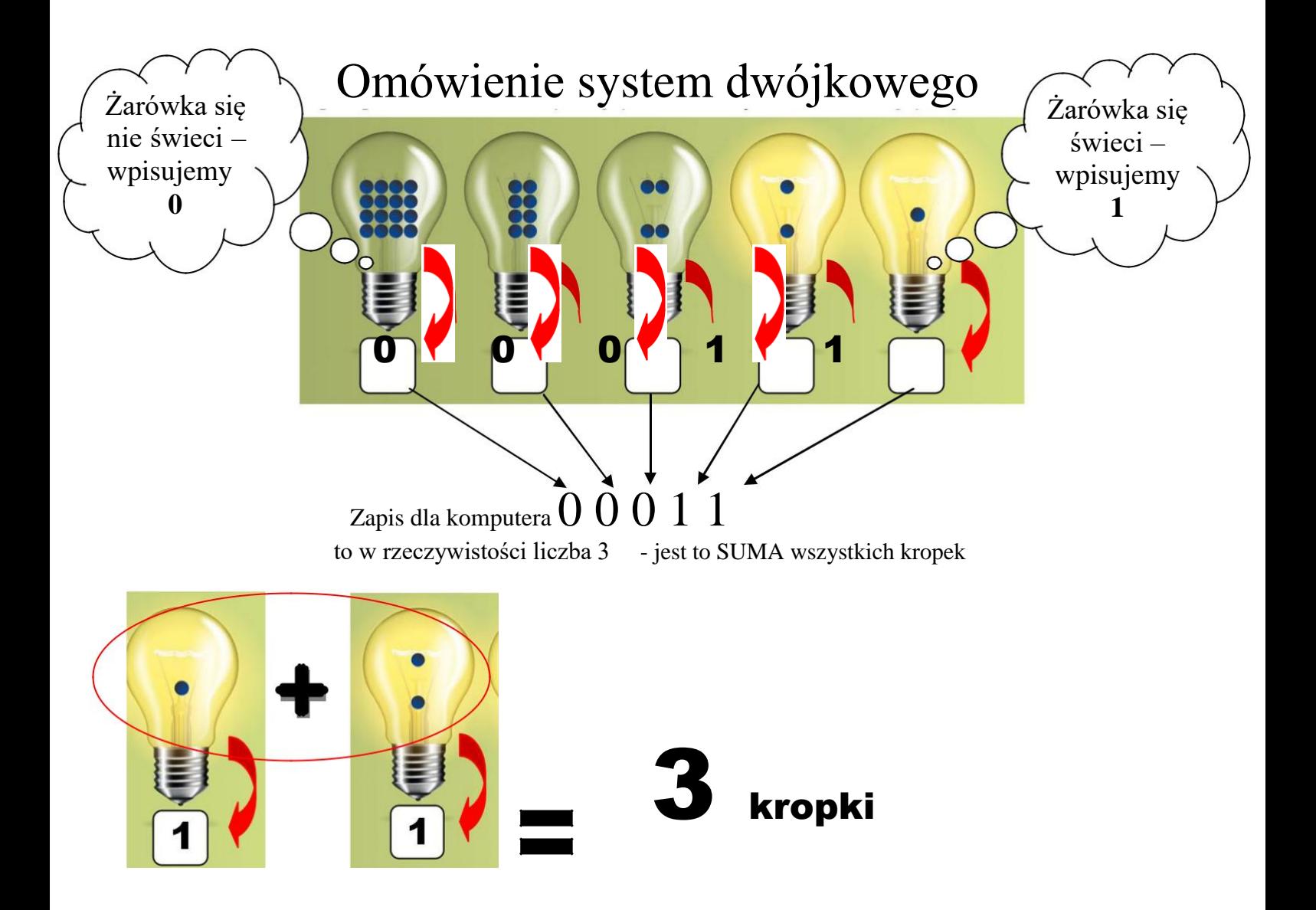

 $00011$  (w systemie dwójkowym) = 3 (systemie dziesiętnym)

Dla chętnych:

<https://koduj.gov.pl/20-minut-zero-jedynkowy-pojedynek/>

Dziękuję.